## **УПРАВЛЕНИЕ ОБРАЗОВАНИЯ АДМИНИСТРАЦИИ ЗАТО АЛЕКСАНДРОВСК**

## **МУНИЦИПАЛЬНОЕ АВТОНОМНОЕ ОБЩЕОБРАЗОВАТЕЛЬНОЕ УЧРЕЖДЕНИЕ «ОСНОВНАЯ ОБЩЕОБРАЗОВАТЕЛЬНАЯ ШКОЛА №2»**

# **ЦЕНТР ЕСТЕСТВЕННОНАУЧНОГО И ТЕХНОЛОГИЧЕСКОГО ПРОФИЛЯ «ТОЧКА РОСТА»**

### **СОГЛАСОВАНО**

 $N_2$  10

на заседании педагогического совета Протокол от « 19 » мая 2023 г.

## **УТВЕРЖДЕНО**

Приказ от «  $\_\_\_\_$ »  $\_\_\_\_$ 2023 г.

 $N_2$ 

 ДОКУМЕНТ ПОДПИСАН ЭЛЕКТРОННОЙ ПОДПИСЬЮ

Сертификат: 26F849F705499C377277CCB4D7108A05 Владелец: Выговская Татьяна Валентиновна Действителен: с 02.08.2023 до 25.10.2024

## **ДОПОЛНИТЕЛЬНАЯ ОБЩЕОБРАЗОВАТЕЛЬНАЯ ОБЩЕРАЗВИВАЮЩАЯ ПРОГРАММА ТЕХНИЧЕСКОЙ НАПРАВЛЕННОСТИ «ЦИФРОВАЯ МЕДИАСТУДИЯ»**

(наименование учебного предмета/курса)

**9 – 16 лет**

(возраст обучающихся)

**1 год (34 ч.)** (срок реализации)

СОСТАВИТЕЛЬ ПРОГРАММЫ: Семенова Виктория Александровна, педагог дополнительного образования

> г. Полярный  $2023 - 202$

#### **1. ПОЯСНИТЕЛЬНАЯ ЗАПИСКА**

Дополнительная общеобразовательная общеразвивающая программа **технической направленности «Цифровая медиастудия»** разработана на основе следующих нормативно-правовых документов:

- Федеральный закон от 29 декабря 2012 г. № 273-ФЗ «Об образовании в Российской Федерации»;

- Концепция развития дополнительного образования детей до 2030 года, утверждённая Распоряжением Правительства Российской Федерации от 31 марта 2022 г.  $N_2$  678-p):

- Приказ Министерства просвещения Российской Федерации от 09.11.2018 №196 «Об утверждении Порядка организации и осуществления образовательной деятельности по дополнительным общеобразовательным программам» (с изменениями, утвержденными приказом Министерством просвещения РФ от 30.09.2020 №533);

- Письмо Министерства образования и науки России от 18.11.2015 №09-3242 «О направлении информации» вместе с «Методическими рекомендациями по проектированию дополнительных общеразвивающих программ (включая разноуровневые программы)»;

- Письмо Министерства просвещения РФ «Методические рекомендации по реализации дополнительных общеобразовательных программ с применением электронного обучения и дистанционных образовательных технологий» от 31 января 2022 г. N ДГ-245/06;

- Постановление Главного государственного санитарного врача Российской

Федерации от 28.09.2020 №28 «Об утверждении санитарных правил СП 2.4. 3648- 20 «Санитарно-эпидемиологические требования к организациям воспитания и обучения, отдыха и оздоровления детей и молодежи»;

- Постановление Главного государственного санитарного врача Российской Федерации от 28.01.2021 №2 «Об утверждении санитарных правил и норм СанПиН 1.2.3685-21 «Гигиенические нормативы и требования к обеспечению безопасности и (или) безвредности для человека факторов среды обитания».

Курс ориентирован на развитие познавательной активности, самостоятельности, любознательности, формирование интереса к технологической деятельности и медиатворчеству деятельности.

Программа рассчитана на 1год (34 часа) и направлена на обеспечение условий развития личности учащегося; творческой самореализации; умственного и духовного развития.

Курс информатики и информационных технологий является неотъемлемой частью современного общего образования, вносит значимый вклад в формирование информационного компонента общеучебных умений и навыков, выработка которых является одним из приоритетов проекта «Образование».

Владение новыми компьютерными технологиями становится неотъемлемым элементом «новой грамотности», меняются представления и о том, что такое грамотный человек. Понятие грамотности во все большей степени включает в себя, кроме традиционных чтения и письма, еще и умение набирать текст на клавиатуре, записывать звук, создавать цифровую фотографию и видео, работать с электронными документами. Большое внимание, в современном мире, уделяется и самопрезентации – умению эффектно и выигрышно подавать себя в различных ситуациях.

## **2. ЦЕЛИ И ЗАДАЧИ ПРОГРАММЫ**

## *Цель программы:*

Сформировать и развить необходимые компетенции детей для их психологически комфортного существования в условиях информационно-технического подъема благодаря приобретению умений представлять информацию в различных аудиовизуальных формах путем использования новых компьютерных технологий.

## *Задачи программы:*

### *Обучающие:*

 познакомить с понятием презентации, ее назначением, областями использования и возможностями;

 сформировать навыки отбора информации для презентации и выбора формы ее представления;

- дать представление о дизайне и навигации презентации;
- познакомить с критериями оценки презентации;
- научить работать с аудиофайлами и видеофайлами в различных программах;
- освоить аудио и видеомонтаж;

 овладеть правильными, грамотными приёмами работы в программах Microsoft PowerPoint, Windows Movie Maker, и др.

#### *Развивающие:*

- развить умения работать в коллективе и самостоятельно;
- развить познавательный интерес и творческий потенциал учащихся;
- развивать творческие способности и креативность мышления;

 развить эстетический вкус и дизайнерские способности учащихся в процессе оформления их работ;

 развить стремление к творческой и исследовательской активности учащихся в учебном процессе.

#### *Воспитательные:*

- воспитание эстетического вкуса;
- воспитывать умения и навыки работы в коллективе.

**Место в учебном плане.** Программа рассчитана на 1 учебный год. Количество часов в течение одного учебного года – 34 часа. Продолжительность занятия – 1 учебный час (45 минут). Занятия проводятся в учебных аудиториях, оборудованных цифровым компьютерным оборудованием и помещениях.

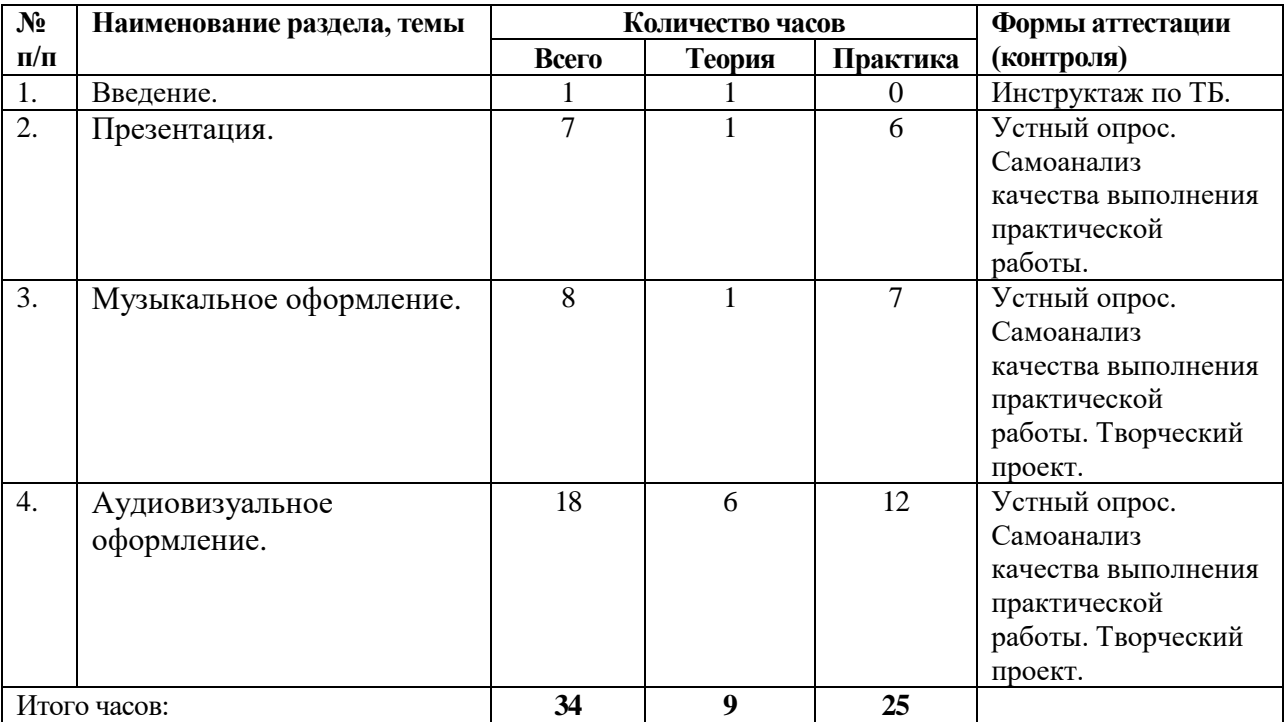

# **3. СОДЕРЖАНИЕ ПРОГРАММЫ**

#### **Введение (1ч.)**

Знакомство с Положением, правилами работы школьной медиастудии. Цели и задачи медиастудии.

#### **Презентация (7 ч.)**

Что такое презентация? Знакомство с интерфейсом программы PowerPoint 2010. Создание первой презентации в программе PowerPoint 2010. Перемещение по документу и операции со слайдами в программе PowerPoint 2010. Работа с текстом и гиперссылками в программе PowerPoint 2010. Иллюстрации в презентации в программе PowerPoint 2010. Приемы работы с анимацией в программе PowerPoint 2010. Работа над индивидуальными и групповыми презентациями в программе PowerPoint 2010.

## **Музыкальное оформление (8ч.)**

Подбор музыки, скачивание, форматы audio. Транспорт, ускорение и замедление минусовок, задавка голоса.Обрезка и монтаж аудиозаписей.

## **Аудиовизуальное оформление (18ч.)**

Интерфейс WindowsMovieMaker (Movavi Video Editor) и ее возможности. Использование видеопереходов в программе WindowsMovieMaker. Использование видеоэффектов в программе WindowsMovieMaker.( Movavi Video Editor) Название, титры и подписи в программе WindowsMovieMaker. Съемки и монтаж видео. Наложение музыки и звуковых комментариев. Создание видеопроектов. Монтаж, озвучивание, сведение двух видеофрагментов.

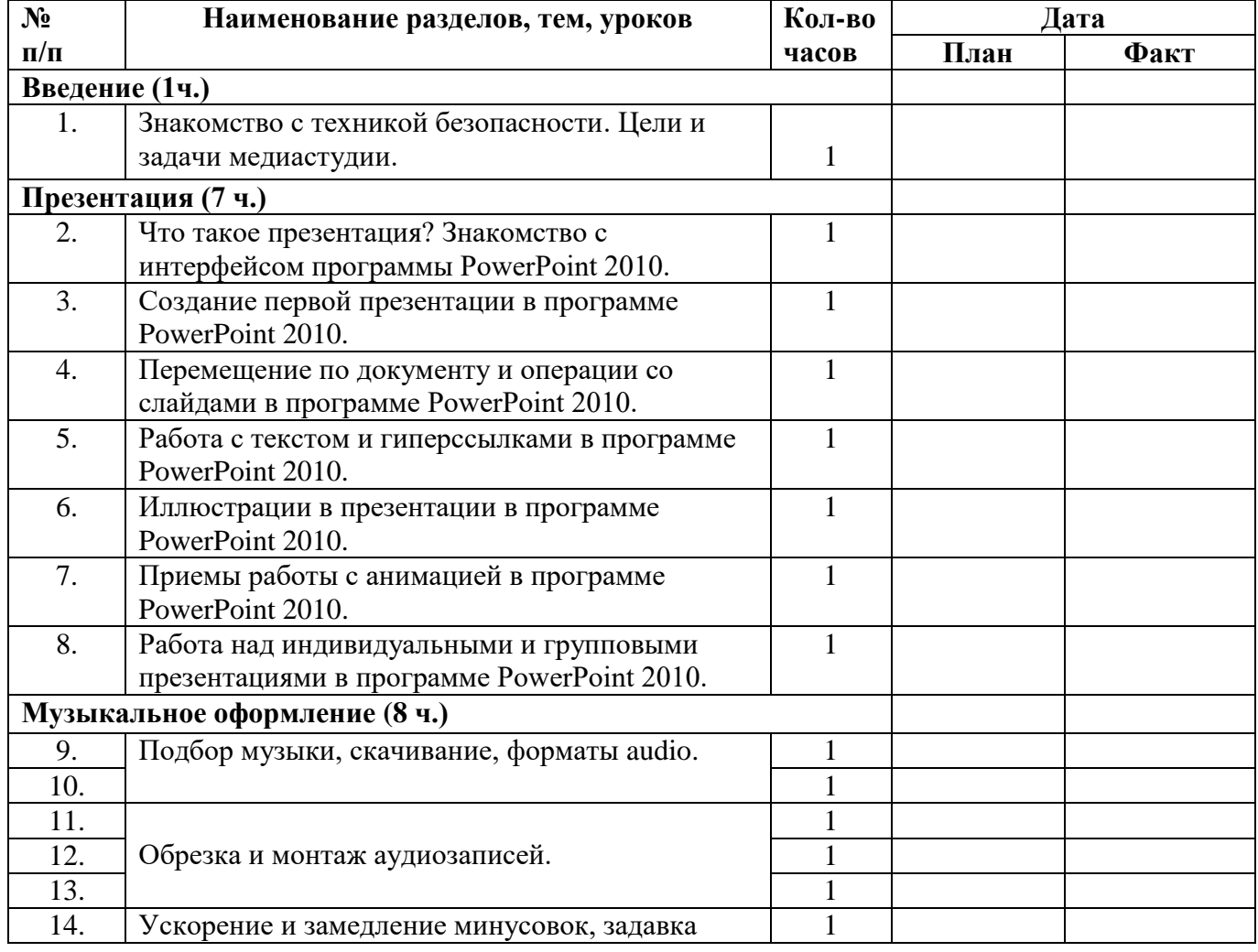

## **КАЛЕНДАРНЫЙ УЧЕБНЫЙ ПЛАН**

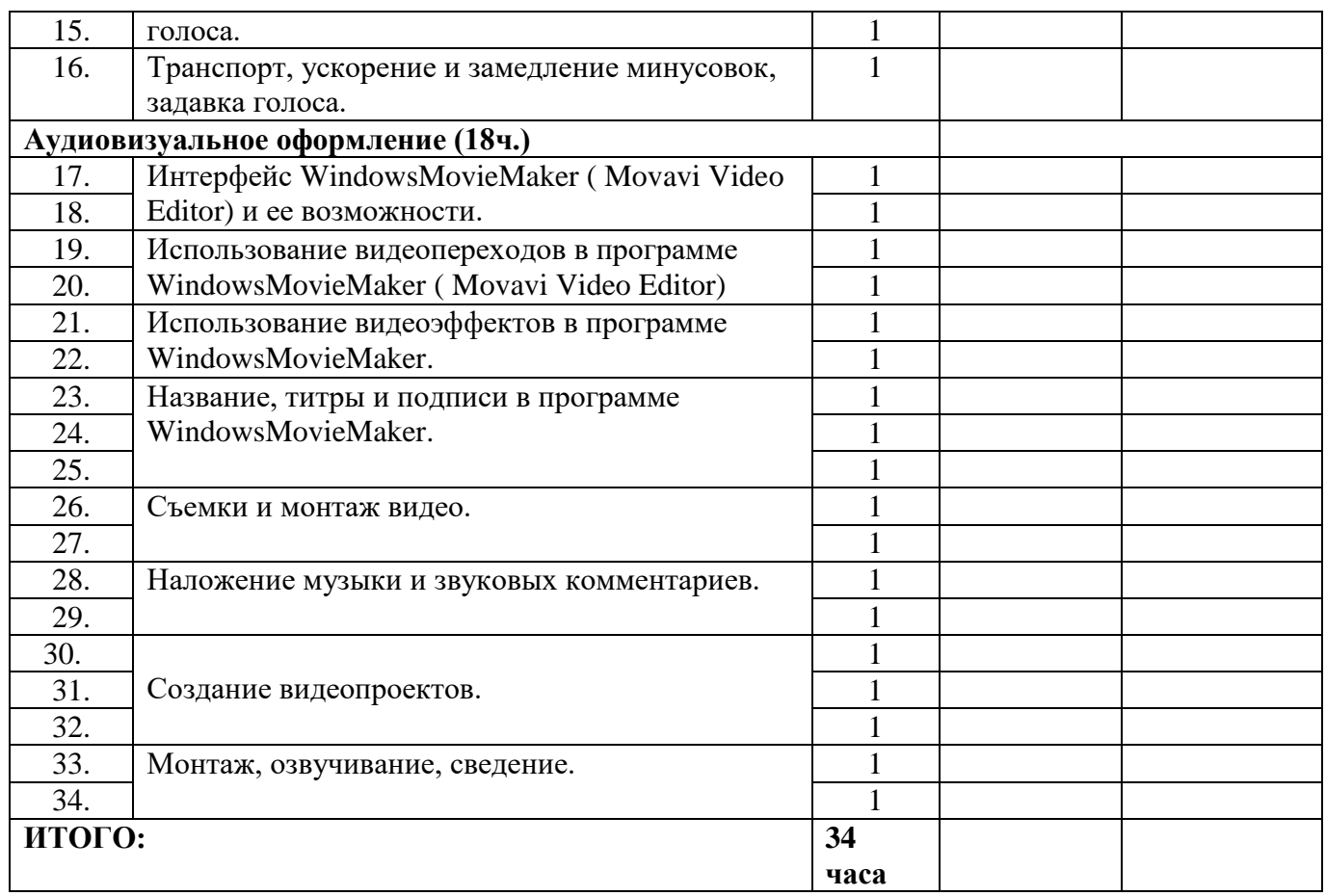

#### **4. ПЛАНИРУЕМЫЕ РЕЗУЛЬТАТЫ**

#### **Результаты реализации программы**

- владение программами PowerPoint и Movie Maker;
- умение работать с аудиофайлами в аудиоредакторах.

### *Личностные результаты:*

 развитие стремлений к творческой и исследовательской деятельности в учебном процессе;

развитие эстетического вкуса и дизайнерских способностей;

 формирование способности к самооценке на основе критериев успешности творческой деятельности;

 реализация творческого потенциала в процессе коллективной (индивидуальной) работы.

умение работать в коллективе, уважительно относиться к труду других.

#### *Метапредметные результаты:*

## *регулятивные УУД:*

 умение планировать свое действие в соответствии с поставленной задачей и условиями ее реализации, в том числе во внутреннем плане;

умение осуществлять итоговый и пошаговый контроль по результату;

 умение вносить необходимые коррективы в действие после его завершения на основе его оценки и учета характера сделанных ошибок;

### *коммуникативные УУД:*

 умение учитывать разные мнения и стремиться к координации различных позиций в сотрудничестве;

 умение договариваться и приходить к общему решению в совместной деятельности, в том числе в ситуации столкновения интересов;

умение контролировать действия партнера;

## *познавательные УУД:*

- осуществление поиска необходимой информации
- построение речевого высказывания в устной и письменной форме;
- формирование смыслового чтения художественных и познавательных

текстов, выделение существенной информации из текстов разных видов.

## **Планируемые результаты**

## *В итоге учащиеся должны знать:*

- Как правильно пользоваться видеокамерой;
- Какие компьютерные программы лучше использовать при обработке видео;
- Какие бывают форматы видео и звука.

# **5. СИСТЕМА ОЦЕНКИ РЕЗУЛЬТАТОВ ОСВОЕНИЯ КУРСА**

## *После завершения программы обучения учащиеся смогут:*

Самостоятельно работать с видеокамерой, программами монтажа и обработкой видео.

# **6. КОМПЛЕКС ОРГАНИЗАЦИОННО-ПЕДАГОГИЧЕСКИХ УСЛОВИЙ Интернет-программы для работы в видео и графических редакторах:**

- [www.vmstudio.narod.ru](http://www.vmstudio.narod.ru/)
- [www.svcd.ruwww.spline.ru](https://solncesvet.ru/Documents%20and%20Settings/Anna/%D0%9C%D0%BE%D0%B8%20%D0%B4%D0%BE%D0%BA%D1%83%D0%BC%D0%B5%D0%BD%D1%82%D1%8B/%D0%92%D0%B8%D0%B4%D0%B5%D0%BE%D0%BC%D0%BE%D0%BD%D1%82%D0%B0%D0%B6%20%D0%B2%20Adobe%20Premiere_%20%D0%9F%D0%B5%D1%80%D0%B5%D1%85%D0%BE%D0%B4%D1%8B%2C%20%D1%8D%D1%84%D1%84%D0%B5%D0%BA%D1%82%D1%8B%2C%20%D0%BA%D0%BB%D0%B8%D0%BF%D1%8B%2C%20%D0%BD%D0%B0%D0%BB%D0%BE%D0%B6%D0%B5%D0%BD%D0%B8%D0%B5%20%D0%B7%D0%B2%D1%83%D0%BA%D0%B0%2C%20%D0%B0%D1%83%D0%B4%D0%B8%D0%BE%2C%20%D0%B2%D0%B8%D0%B4%D0%B5%D0%BE%2C%20%D1%82%D0%B8%D1%82%D1%80%D1%8B_%20%D0%A1%D1%82%D1%80%D0%B0%D0%BD%D0%B8%D1%86%D0%B0%201.files/svcd.htm)
- [www.samlab.ru](http://www.samlab.ru/)
- [www.avi-mpg.by.ru](http://www.avi-mpg.by.ru/)
- [www.studio-45y.narod.ru](http://www.studio-45y.narod.ru/)
- [www.avistudio.narod.ru](http://www.avistudio.narod.ru/)

# **Аппаратные средства:**

1. Компьютер

2. Устройства для ручного ввода текстовой информации и манипулирования экранными объектами (клавиатура, мышь)

- 3. Наушники
- 4. Колонки
- 5. Видеокамера, фотоаппарат
- 6. Носители информации

## **Программные средства:**

- 1. Операционная система Windows
- 2. Программы для работысвидео MovieMakerи PinnacleStudio
- 3. Программное обеспечение «MOVAVI VideoEditor»

# **7. УЧЕБНО-МЕТОДИЧЕСКАЯ ЛИТЕРАТУРА**

## **Электронные ресурсы (Интернет–ссылки):**

1. Международное интернет-издание "ПрофОбразование" [Электронный ресурс]. Спиридонова Т.И."Комплексная программа дополнительного образования детей "Детская телестудия+".-2014г.

2. Портал Педпроект. [Электронный ресурс]. Спиридонова Т.И. "Детская телестудия"-2016год.

3. [Социальная сеть работников образования nsportal.ru](https://nsportal.ru/) [Электронный ресурс]. Спиридонова Т.И. "Детская телестудия+"- 2017 год.